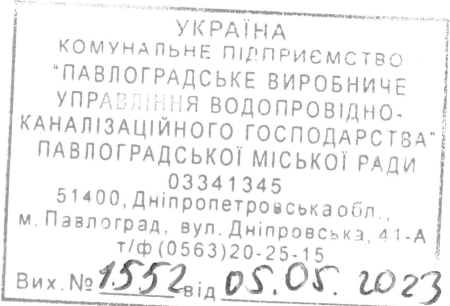

#### Додаток

до Порядку інформування оператором зовнішніх інженерних мереж власників (співвласників) будівлі про намір встановлення вузла комерційного обліку (постанова КМУ № 444 від 06.06.2018р.)

# ПОВІДОМЛЕННЯ

про намір встановлення вузла комерційного обліку

# КП «ПАВЛОГРАДВОДОКАНАЛ»

(найменування оператора зовнішніх інженерних мереж)

Оператор зовнішніх інженерних мереж КП «ПАВЛОГРАДВОДОКАНАЛ»

повідомляє про намір встановлення вузла комерційного обліку за адресою:

### **вул.ВЕРСТАТОБУДІВНИКІВ б.14**

(адреса)

Вартість встановлення вузла комерційного обліку 0,00 гривень.

Розмір внеску за встановлення вузла комерційного обліку 0,00 гривень.

Порядок сплати внеску  $3a$ встановлення вузла комерційного обліку - відсутній

Відповідь на повідомлення просимо надавати оператору зовнішніх інженерних мереж за такими реквізитами:

 $\sim$ 

(**Пі**дпис

 $757005$ 

 $B_{\mu_{\rho}}$ 

КП «ПАВЛОГРАДВОДОКАНАЛ»

51400, Дніпропетровська область, м. Павлоград, вул. Дніпровська, 41 а

Реквізити оператора

Найменування оператора/прізвище, ім'я та по батькові фізичної особи - підприємця: КП «ПАВЛОГРАДВОДОКАНАЛ»

Ідентифікаційний номер: 033413404102

Місцезнаходження: м. Павлоград вул.Дніпровська,41а

Поточний рахунок UA73323130000026002000053740

у АТ «Укресімбанк»

МФО 322313

#### Контакти оператора:

тел.: 0957913280

ел. пошта: vodokanal1963@ukr.net

веб-сайт: vodokanal-pvk.org.ua

05.05.2023p. (Дата)

Анатолій РІЗНИК (Прізвише, ім'я та по батькові керівника)